## **Microsoft Placement Papers 201**

Eventually, you will very discover a extra experience and triumph by spending more cash. yet when? do you allow that you require to get those every needs considering having significantly cash? Why dont you try to get something basic in the beginning? Thats something that will lead you to understand even more on the order of the globe, experience, some places, taking into account history, amusement, and a lot more?

It is your completely own times to deed reviewing habit. along with guides you could enjoy now is **Microsoft Placement Papers 201** below.

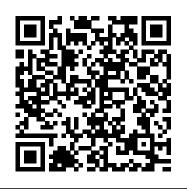

**First Look 2007 Microsoft Office System** Addison Wesley Publishing Company

Teach Yourself(r) Microsoft(r) Publisher 2000 When you need on-thespot answers - Teach Yourself! Learn quickly with short, clear steps Find the answers you need easily Explore the Web for related topics \* Use Publisher wizards to produce professional-quality business publications in a snap \* Create consistent and polished designs with the Design Checker and Design Sets features \* Convert any publication into an effective Web page \* Share information between Publisher 2000 and other Office programs \* Use the new Pack and Go Wizard to

print publications exactly the way you want them

How to Use Microsoft Publisher 2000 IGI Global This hands-on guide provides network administrators with complete, in-depth coverage of the newest directory service from Microsoft. Fullerton and Hudson use their previous training and administration experiences to explain how to design, implement and troubleshoot using the new directory service Active Directory.

<u>Human Resource Management</u> Springer Science & Business Media

Take your Microsoft Excel experience to the next level! This supremely organized reference packs hundreds of timesaving solutions, troubleshooting tips, and handy workarounds for Excel 2003 in concise, fast-answer format.

## Systems, Signals and Image Processing MIT Press

It is only during the last decade that the functions of sinusoidal

endothelial cells, Kupffer cells, hepatic stellate cells, pit cells and other intrahepatic lymphocytes have been better understood. The development of methods for isolation and co-culturing various types of liver cells has established that they communicate and cooperate via secretion of various intercellular mediators. This monograph summarizes multiple data that suggest the important role of cellular cross-talk for the functions of both normal and diseased liver. Special features of the book include concise presentation of the majority of detailed data in 19 tables. Original schemes allow for the clear illustration of complicated intercellular relationships. This is the first ever presentation of the newly emerging field of liver biology, which is important for hepatic function in health and disease and opens new avenues for therapeutic interventions.

An EasyGuide to APA Style Foundations and Trends(r) in C SharePoint 2010 is among the many cutting-edge applications to be found within Microsoft's Office Suite software--our newest 3-panel guide will help you get the most out of this handy tool. The fluff-free content includes important definitions, tips, and step-by-step instructions on how to perform each key function within SharePoint; full-color screen shots are also provided for ease of use.

Advanced Technological Solutions for E-Health and Dementia Patient Monitoring Microsoft Press

Provides an overview of general deep learning methodology and its applications to a variety of signal and information processing tasks Sharepoint 2010 CRC Press

Program synthesis is the task of automatically finding a program in the underlying programming language that satisfies the user intent expressed in the form of some specification. Since the inception of artificial intelligence in the 1950s, this problem has been considered the holy grail of Computer Science. Despite inherent challenges in the problem such as ambiguity of user intent and

a typically enormous search space of programs, the field of program synthesis has developed many different techniques that enable program synthesis in different real-life application domains. It is now used successfully in software engineering, biological discovery, compute-raided education, end-user programming, and data cleaning. In the last decade, several applications of synthesis in the field of programming by examples have been deployed in mass-market industrial products. This monograph is a general overview of the state-of-the-art approaches to program synthesis, its applications, and subfields. It discusses the general principles common to all modern synthesis approaches such as syntactic bias, oracle-guided inductive search, and optimization techniques. We then present a literature review covering the four most common state-of-the-art techniques in program synthesis: enumerative search, constraint solving, stochastic search, and deduction-based programming by examples. It concludes with a brief list of future horizons for the field.

## Algorithms - ESA 2001 Sams Publishing

Mental health is a growing field, but one still limited by a lack of prior research and challenged by increased demand for new solutions and treatments. Mobile and web-based technologies have the potential to fill some of the gaps. Advanced Technological Solutions for E-Health and Dementia Patient Monitoring provides comprehensive coverage of issues in patient health and support from the perspectives of doctors, nurses, patients, and caregivers. With its focus on challenges and opportunities, as well as future research in the field, this book is a vital reference for researchers, scholars, advanced students, software developers, managers, and stakeholders working at the forefront of e-health systems. Using Microsoft Active Directory Qu é bec Amerique

This book looks at the new version of Microsoft Windows Office. Microsoft Publisher 97 by Design Microsoft Press For more than 40 years, Computerworld has been the leading source of technology news and information for IT influencers worldwide. Computerworld's award-winning Web site (Computerworld.com), twice-monthly publication, focused conference series and custom

research form the hub of the world's largest global IT media network. How to Use Microsoft Word 2000 Brady Publishing

This second Preview Edition ebook, now with 16 chapters, is about writing applications for Xamarin.Forms, the new mobile development platform for iOS, Android, and Windows phones unveiled by Xamarin in May 2014.

Xamarin.Forms lets you write shared user-interface code in C# and XAML that maps to native controls on these three platforms.

The Best 295 Business Schools John Wiley & Sons

A hands-on visual reference and design companion for Microsoft Publisher, this resource gives readers design principles and practical advice on creating the right look for their audience. The book includes essential reference information, which is no longer included in documentation.

**Deep Learning Pearson Education** 

Engineers and scientists of all types are often required to write reports, summaries, manuals, guides, and so forth. While these individuals certainly have had some sort of English or writing course, it is less likely that they have had any instruction in the special requirements of technical writing. Filling this void, Technical Writing: A Practical Guide for Engineers and Scientists enables readers to write, edit, and publish materials of a technical nature, including books, articles, reports, and electronic media. Written by a renowned engineer and widely published technical author, this guide complements the traditional writer 's reference manuals and other books on technical writing. It helps readers understand the practical considerations in writing technical content. Drawing on his own work, the author presents many first-hand examples of writing, editing, and publishing technical materials. These examples illustrate how a publication originated as well as various challenges and solutions. Product Development Princeton Review

A complete self-study course in Word basics--from entering, editing, and formatting text to saving and printing documents--that targets the hundreds of

thousands of first-time users. It covers all of the user interface enhancements of version 5.5.

Creating Mobile Apps with Xamarin.Forms Preview Edition 2 John Wiley & Sons

Maximize the impact and precision of your message! Now in its fourth edition, the Microsoft Manual of Style provides essential guidance to content creators, journalists, technical writers, editors, and everyone else who writes about computer technology. Direct from the Editorial Style Board at Microsoft—you get a comprehensive glossary of both general technology terms and those specific to Microsoft; clear, concise usage and style guidelines with helpful examples and alternatives; guidance on grammar, tone, and voice; and best practices for writing content for the web, optimizing for accessibility, and communicating to a worldwide audience. Fully updated and optimized for ease of use, the Microsoft Manual of Style is designed to help you communicate clearly, consistently, and accurately about technical topics—across a range of audiences and media.

The Best 300 Business Schools, 2011 Edition Pearson Education Get to grips with HoloLens development as you create mixed reality apps from scratch About This Book Create awesome Augmented Reality (AR) apps for the Microsoft HoloLens platform Unleash the power of Unity SDK for HoloLens to create next generation AR apps Explore the exciting world of gesture control. visual mapping, voice command for apps, and many more cutting edge possibilities with HoloLens Who This Book Is For This book is for developers who have some experience with programming in any of the major languages such as C#, C++, and so on. You do need any knowledge of Augmented Reality development. What You Will Learn Extend the computing experience beyond the flat glass screen by placing and embedding virtual objects holograms) into the physical world Interact with the holograms using gaze, gestures, and voice Enhance the experience with spatial sound Allow multiple users to naturally collaborate with each other Integrate voice commands into your own HoloLens projects Experiment with techniques to better understand the real world Implement a user interface in Mixed Reality Blend the virtual and physical world by making the holograms interact and react to the physical environment In

Detail Are you a developer who is fascinated with Microsoft HoloLens and its capabilities? Do you want to learn the intricacies of working with the HoloLens SDK and create your own apps? If so, this is the book for you. This book introduces and demystifies the HoloLens platform and introduces new ways you can interact with computers (Mixed Reality). It will teach you the important concepts, get you excited about the possibilities, and give you the tools to continue exploring and experimenting. You will go through the journey of creating four independent examples throughout the book, two using DirectX and two using Unity. You will learn to implement spatial mapping and gesture control, incorporate spatial sound, and work with different types of input and gaze. You will also learn to use the Unity 5 SDK for HoloLens and create apps with it. Collectively, the apps explore the major concepts of HoloLens, but each app is independent, giving you the flexibility to choose where to start (and end). Style and approach This book takes an example-based approach where you'll build AR apps with increasing difficulty. You will learn more about HoloLens platform as well as AR app development in general.

PC Mag John Wiley & Sons

How to Use Microsoft Publisher 2000 visually steps you through everything you need to know in order to quickly create a desired publication. Since Microsoft Publisher comes with hundreds of built-in templates, the focus of this book is not on specific types of projects, but on basic product features and general desktop publishing and design techniques that help you use and customize templates for a variety of different types of publications. Topics include page design, working with text and type, pictures, backgrounds and color, publishing on paper, and publishing online.

<u>Microsoft PowerPoint 4 for Windows Step by Step</u> Microsoft Press Provides a detailed overview of the best business schools across North America, including information on each school's academic program, competitiveness, financial aid, admissions requirements, and social scenes.

Guide de la communication é crite en anglais Que Publishing This tried-and-true training course features the "StepWare System". The modular "StepWare Navigator" suggests lesson plans for three different types of users--novices, those familiar with spreadsheets but not Microsoft Excel, and users of Excel in previous versions. Covers Version 3.X.

Program Synthesis Packt Publishing Ltd

This text familiarizes the legal office assistant student with various fields of law and the proper preparation of the legal documents utilized in each, so as to provide the user with the essential tools to perform effectively in the legal office environment. This text concentrates on document preparation techniques, tips for efficient processing of documents, and clarification of the required legal language and clauses for each document.